Anno Accademico 2007-2008

Corso di Tecnologie Web Web Application: Java Server Faces DataTable

http://www-lia.deis.unibo.it/Courses/TecnologieWeb0708/

 $\sqrt{1-\frac{1}{2}}$ 

## **JSF: DataTable**

> Le tabelle HTML sono utilizzate per rappresentare contenuti in forma matriciale bidimensionale

> JSF supporta il rendering HTML di tali elementi mediante il tag **h:dataTable**

> L'attributo **value** del tag **h:dataTable** rappresenta la struttura dati su cui iterare per ottenere le righe della tabella (**h:dataTable** è *row oriented*); tale valore si esprime, come per gli altri tag, utilizzando JSF EL. Il tipo della property agganciata dall'espressione EL dev'essere:

 $\rightarrow$  un array

- <sup>4</sup>un'istanza di **java.util.List**
- <sup>4</sup>un'istanza di **java.sql.ResultSet**
- <sup>4</sup>un'istanza di **javax.servlet.jsp.jstl.sql.Result**
- <sup>4</sup>un'istanza di **javax.faces.model.DataModel**

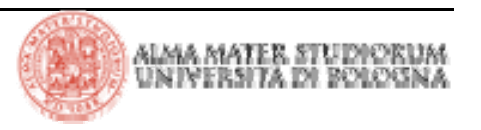

### **JSF: DataTable – un semplice esempio**

```
1. <html>2. <%@ taglib uri="http://java.sun.com/jsf/core" prefix="f" %>
3. <%@ taglib uri="http://java.sun.com/jsf/html" prefix="h" %>
4. <f:view>5. <head>6. <f:loadBundle basename="messages" var="msgs"/>
7. <title>8. <h:outputText value="#{msgs.windowTitle}"/>
9. </title>
10. </head>
11. <body>
12. <h:outputText value="#{msgs.pageTitle}"/>
13. <p>
14. <h:form>15. <h:dataTable value="#{tableData.names}"
16. var="name">17. <h:column>18. <h:outputText value="#{name.last}"/>
19. <f:verbatim>,</f:verbatim>
20. </h:column>
21.22. <h:column>23. <h:outputText value="#{name.first}"/>
24. </h:column>
25. </h:dataTable>
26. </h:form>
27. </body>
28. </f:view>
29. </html>
```
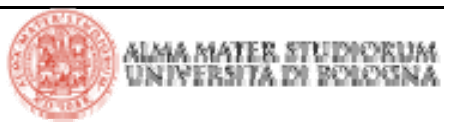

#### **JSF: DataTable – un semplice esempio**

```
1. package it.unibo.deis;
2.3. public class Name {
 4. private String first;
 5. private String last;
 6.7. public Name(String first, String last) {
8. this.first = first;
 9. this.last = last;
10. }
11.12. public void setFirst(String newValue) { first = newValue; }
13. public String getFirst() { return first; }
14.15. public void setLast(String newValue) { last = newValue; }
16. public String getLast() { return last; }
17. }
1. package it.unibo.deis;
2.3. public class TableData {
 4. private static final Name[] names = new Name[] {
 5. new Name("William", "Dupont"),
6. new Name("Anna", "Keeney"),
 7. new Name("Mariko", "Randor"),
 8. new Name("John", "Wilson")
 9. };
10. public Name[] getNames() { return names;}
11. }
```
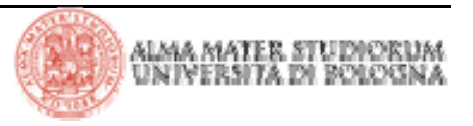

## **JSF: DataTable – un semplice esempio**

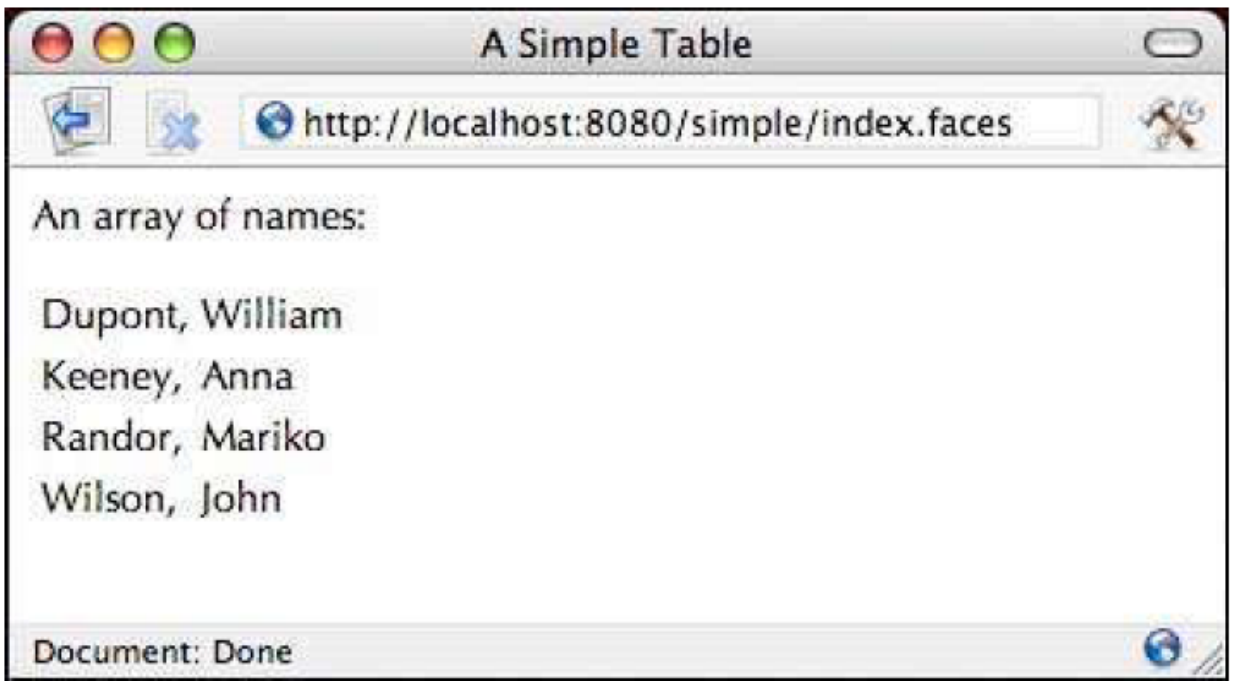

> Il corpo di **h:dataTable** contiene solo tag **h:column**; **h:dataTable**  ignora tutti gli altri componenti. Una colonna può contenere un numero illimitato di tag oltre agli opzionali *header* <sup>e</sup>*footer*

<sup>&</sup>gt;**h:dataTable** combina il componente **UIData** con il renderer **Table.**  Questa combinazione genera una tabella HTML che garantisce il supporto a tutte le impostazioni stilistiche HTML, nonché l'accesso a DB, custom data model, ecc.

> Header e footer vengono renderizzati utilizzando il tag core **f:facet** 

```
<h:dataTable>...<h:column><f:facet name="header"><%-- header components go here --%>
        </f:facet>
        <%-- column components go here --%>
        <f:facet name="footer"><%-- footer components go here --%>
        </f:facet>
    </h:column>
    ...</h:dataTable>
```
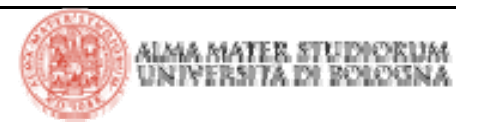

> Vediamo ora un esempio di utilizzo di header e footer in una tabella che contiene anche componenti di input nelle celle

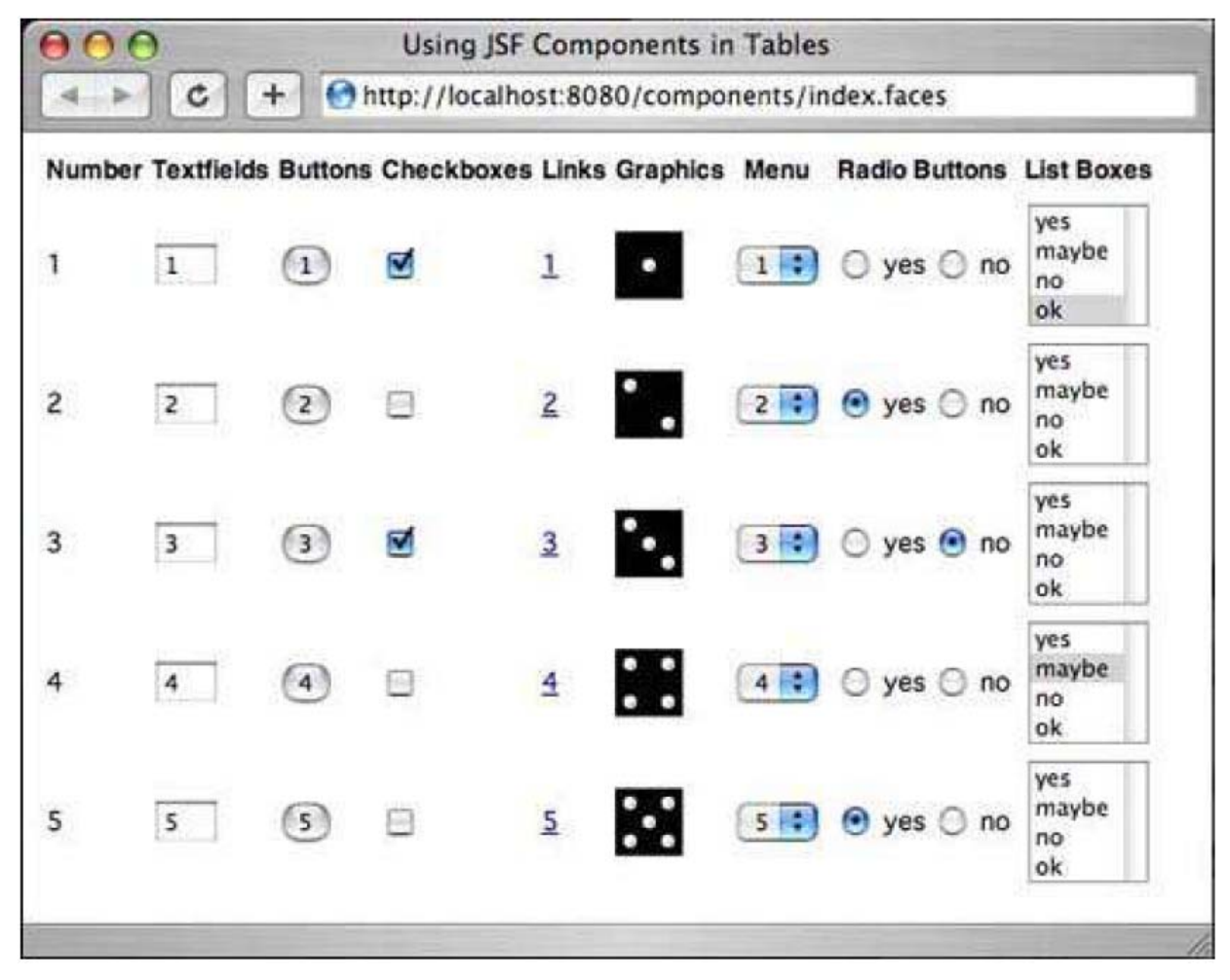

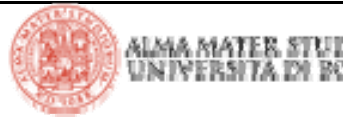

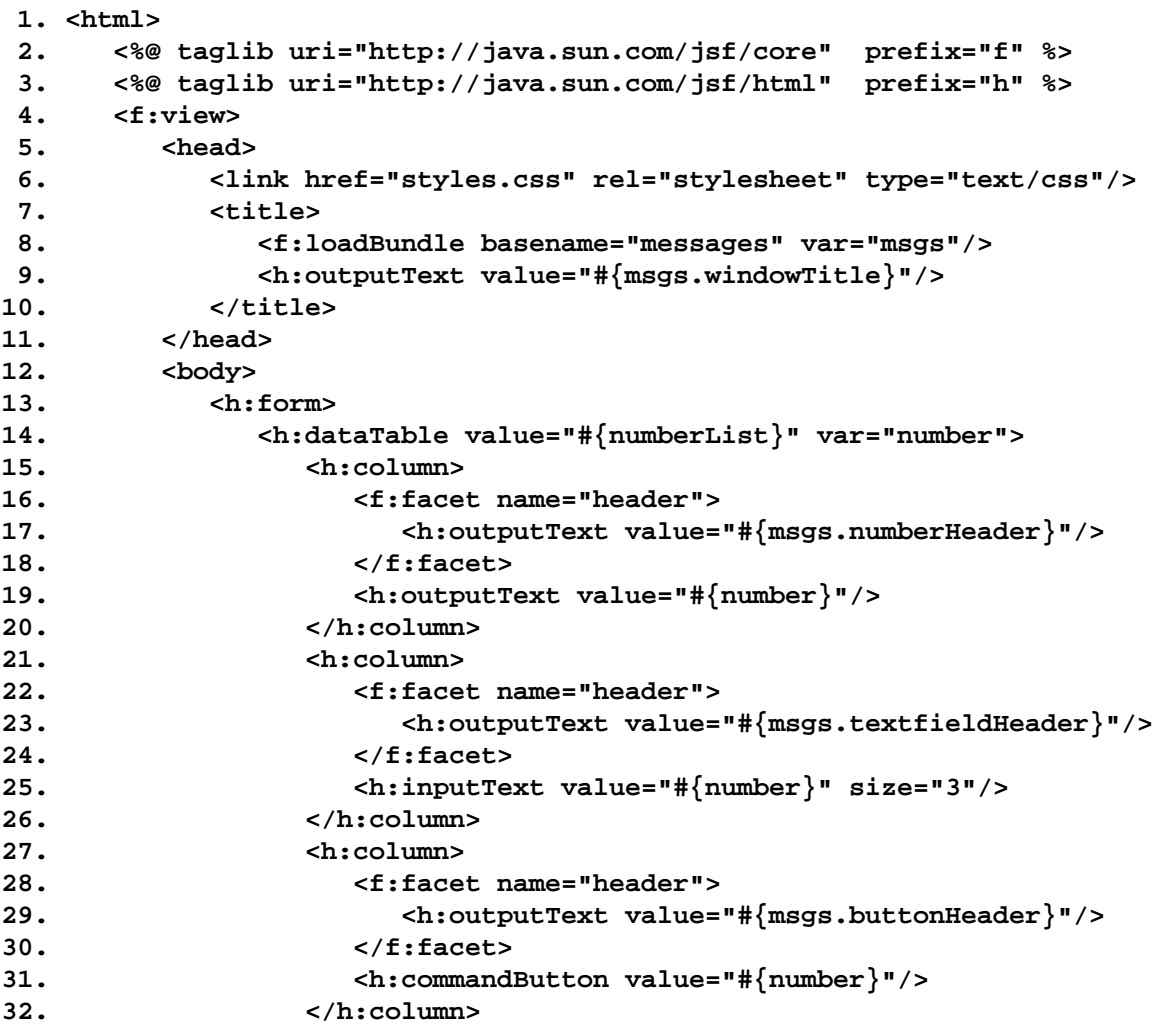

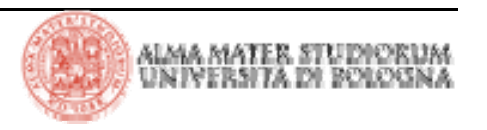

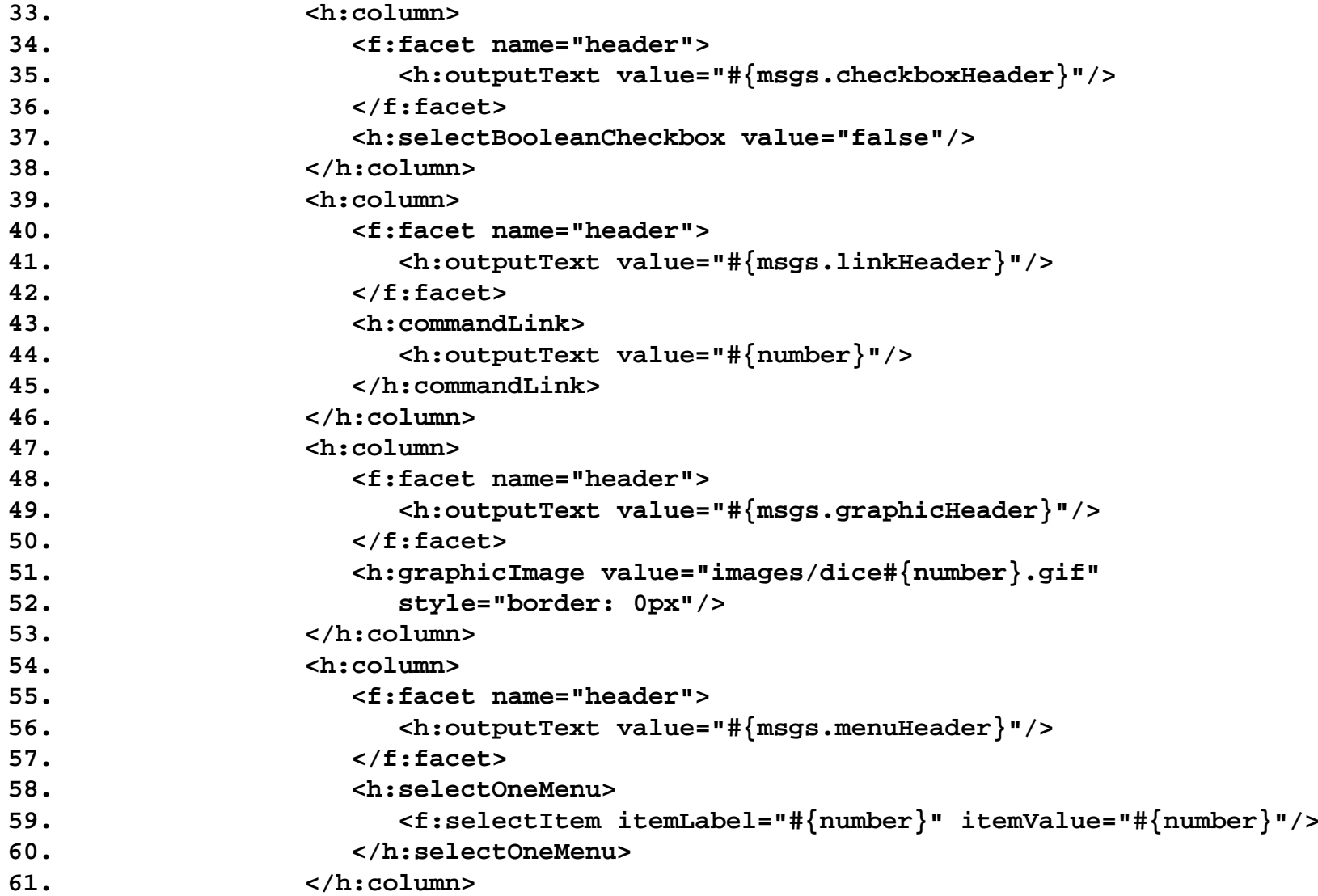

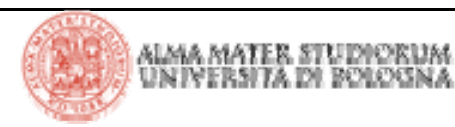

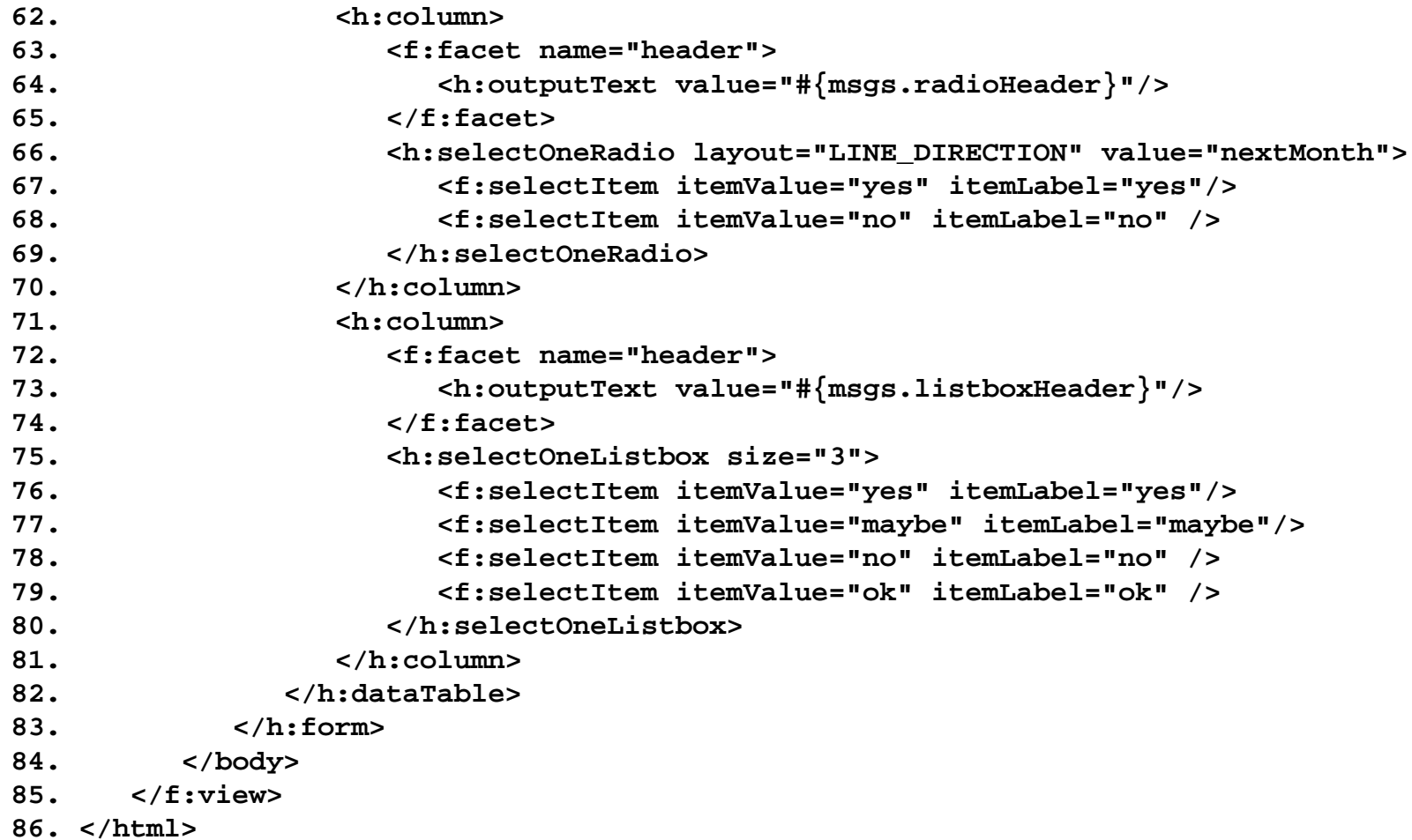

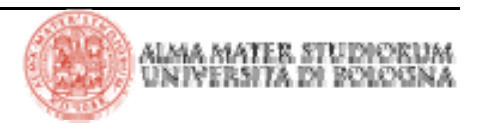

```
1. <?xml version="1.0"?>2.3. <!DOCTYPE faces-config PUBLIC
4. "-//Sun Microsystems, Inc.//DTD JavaServer Faces Config 1.0//EN"
 5. "http://java.sun.com/dtd/web-facesconfig_1_0.dtd">
6.7. <faces-config>
8. <managed-bean>
9. <managed-bean-name>numberList</managed-bean-name>
10. <managed-bean-class>java.util.ArrayList</managed-bean-class>
11. <managed-bean-scope>session</managed-bean-scope>
12. <list-entries>13. <value>1</value>
14. <value>2</value>
15. <value>3</value>
16. <value>4</value>
17. <value>5</value>
18. </list-entries>
19. </managed-bean>
20. </faces-config>
```
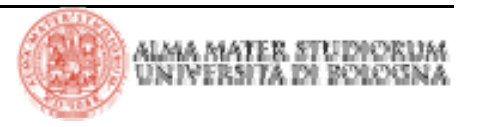

# > Spesso i dati di una tabella sono rappresentati da liste dinamiche

provenienti da DB

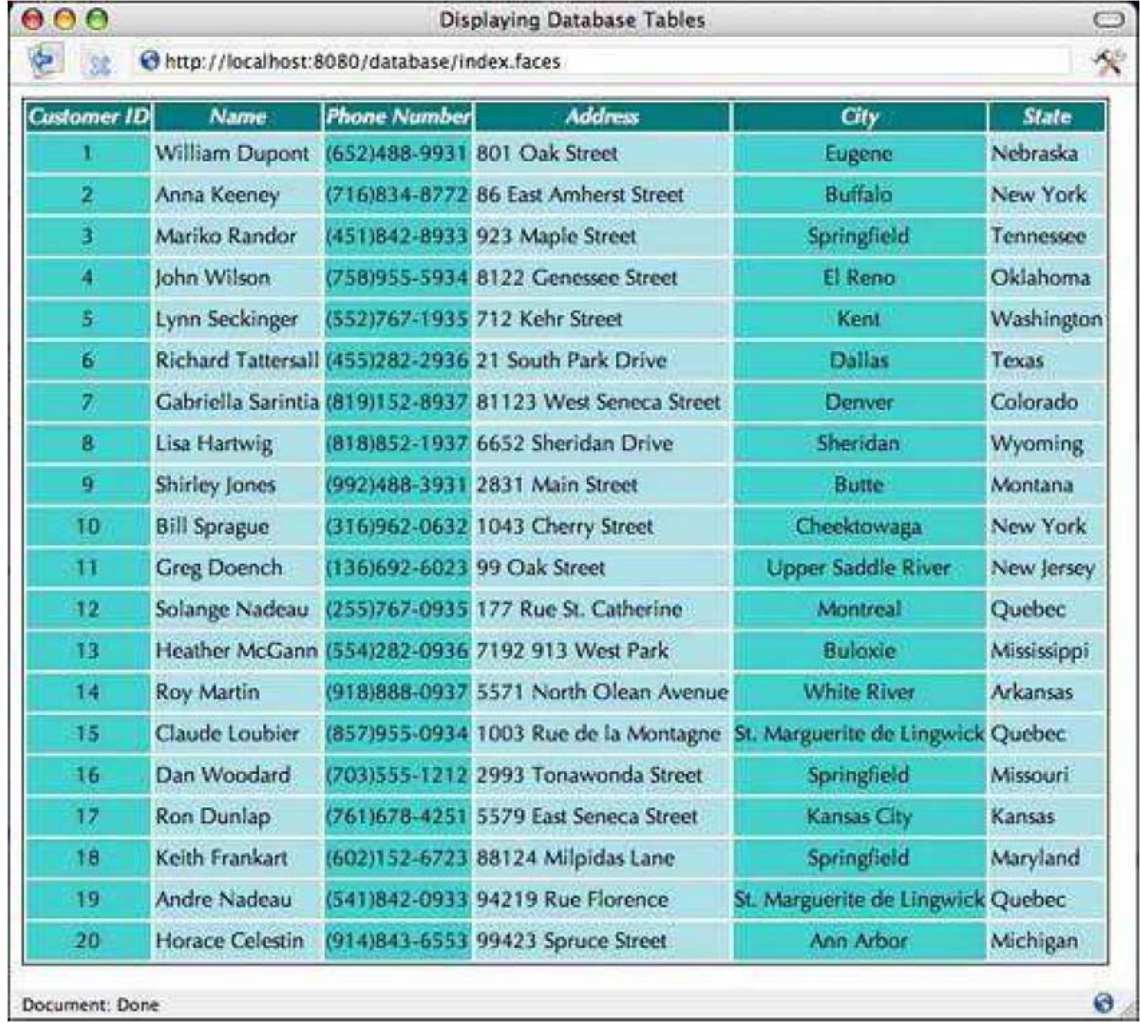

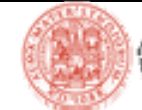

```
1. <html>2. <%@ taglib uri="http://java.sun.com/jsf/core" prefix="f" %>
3. <%@ taglib uri="http://java.sun.com/jsf/html" prefix="h" %>
4. <f:view>5. <head>6. <link href="styles.css" rel="stylesheet" type="text/css"/>
7. <f:loadBundle basename="messages" var="msgs"/>
8. <title>9. <h:outputText value="#{msgs.pageTitle}"/>
10. </title>
11. </head>
12. <body>
13. <h:form>14. <h:dataTable value="#{customer.all}" var="customer"
15. styleClass="customers"
16. headerClass="customersHeader" columnClasses="custid,name">
17. <h:column>18. <f:facet name="header">19. <h:outputText value="#{msgs.customerIdHeader}"/>
20. </f:facet>
21. <h:outputText value="#{customer.Cust_ID}"/>
22. </h:column>
23. <h:column>24. <f:facet name="header">25. <h:outputText value="#{msgs.nameHeader}"/>
26. </f:facet>
27. <h:outputText value="#{customer.Name}"/>
28. </h:column>
```
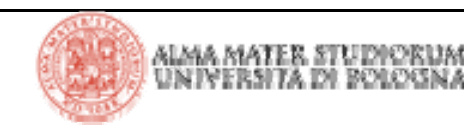

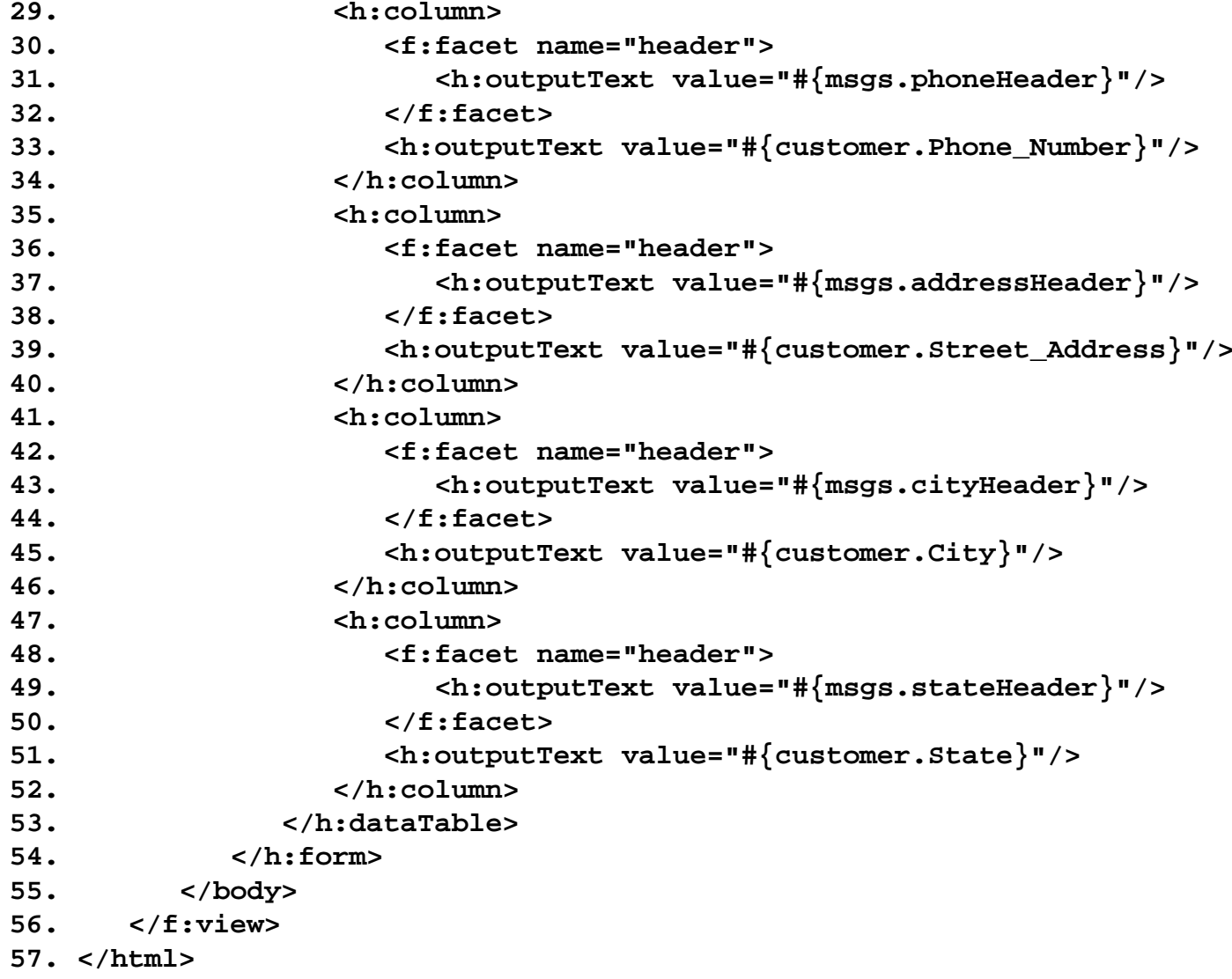

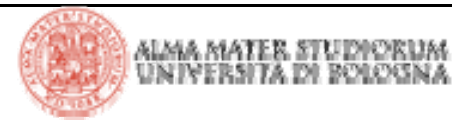

- **1. package it.unibo.deis; 2.3. import java.sql.Connection;**
	- **4. import java.sql.ResultSet;**
	- **5. import java.sql.SQLException;**
	- **6. import java.sql.Statement;**
	- **7. import javax.naming.Context;**
	- **8. import javax.naming.InitialContext;**
	- **9. import javax.naming.NamingException;**
- **10. import javax.servlet.jsp.jstl.sql.Result;**
- **11. import javax.servlet.jsp.jstl.sql.ResultSupport;**
- **12. import javax.sql.DataSource;**

```
13.
```

```
14. public class CustomerBean {
```

```
15. private Connection conn;
```
**16.**

```
17. public void open() throws SQLException, NamingException {
```

```
18. if (conn != null) return;
```

```
19. Context ctx = new InitialContext();
```

```
20. DataSource ds = (DataSource) ctx.lookup("java:comp/env/jdbc/test");
```

```
21. conn = ds.getConnection();
```

```
22. }
```
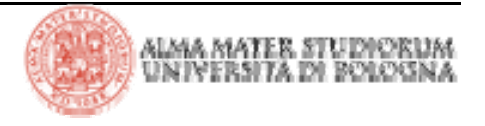

```
23. public Result getAll() throws SQLException, NamingException {
24. try {
25. open();
26. Statement stmt = conn.createStatement();
27. ResultSet result = stmt.executeQuery("SELECT * FROM Customers");
28. return ResultSupport.toResult(result);
29. } finally {
30. close();
31. }
32. }
33.34. public void close() throws SQLException {
35. if (conn == null) return;
36. conn.close();
37. conn = null;
38. }
39. }
```
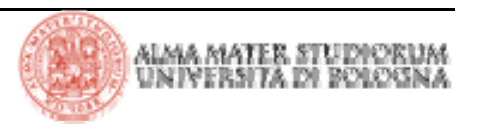

> Il tag **h:dataTable** *wrappa* internamente i vari oggetti che rappresentano i dati da processare in un modello che estende **javax.faces.model.DataModel**.

> Le seguenti classi, una per ogni tipo supportato da **h:dataTable**, estendono **javax.faces.model.DataModel** :

<sup>4</sup>**ArrayDataModel**

4**ListDataModel**

4**ResultDataModel**

4**ResultSetDataModel**

4**ScalarDataModel**

E' comunque sempre possibile accedere agli oggetti *wrappati* utilizzando il metodo **DataModel.getWrappedData()**

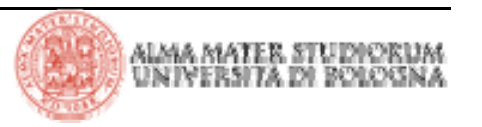

> Vediamo un esempio di modifica della data table

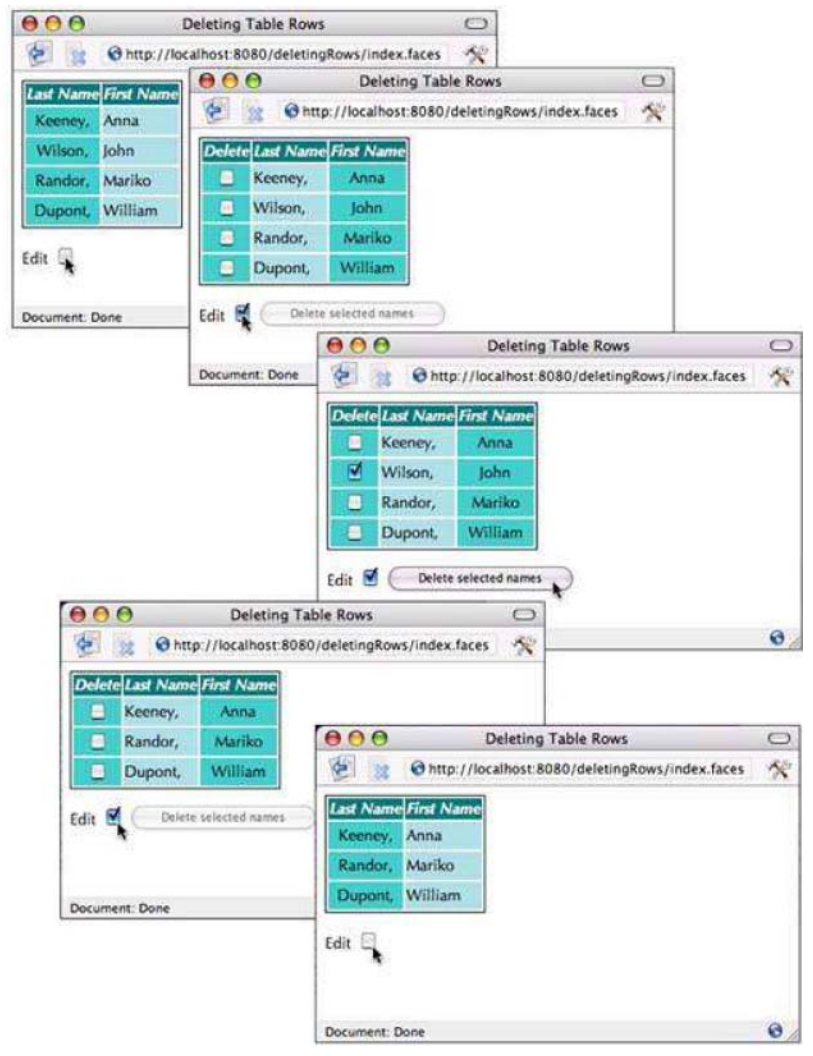

```
1. <html>2. <%@ taglib uri="http://java.sun.com/jsf/core" prefix="f" %>
3. <%@ taglib uri="http://java.sun.com/jsf/html" prefix="h" %>
4. <f:view>5. <head>6. <link href="styles.css" rel="stylesheet" type="text/css"/>
7. <f:loadBundle basename="messages" var="msgs"/>
8. <title>9. <h:outputText value="#{msgs.windowTitle}"/>
10. </title>
11. </head>
12. <body>
13. <h:form>14. <h:dataTable value="#{tableData.names}" var="name"
15. styleClass="names" headerClass="namesHeader"
16. columnClasses="last,first">
17. <h:column rendered="#{tableData.editable}">
18. <f:facet name="header">19. <h:outputText value="#{msgs.deleteColumnHeader}"/>
20. </f:facet>
21. <h:selectBooleanCheckbox value="#{name.markedForDeletion}"
22. onchange="submit()"/>
23. </h:column>
```
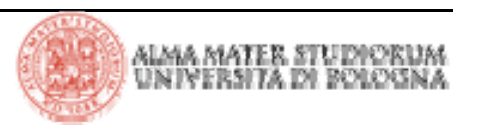

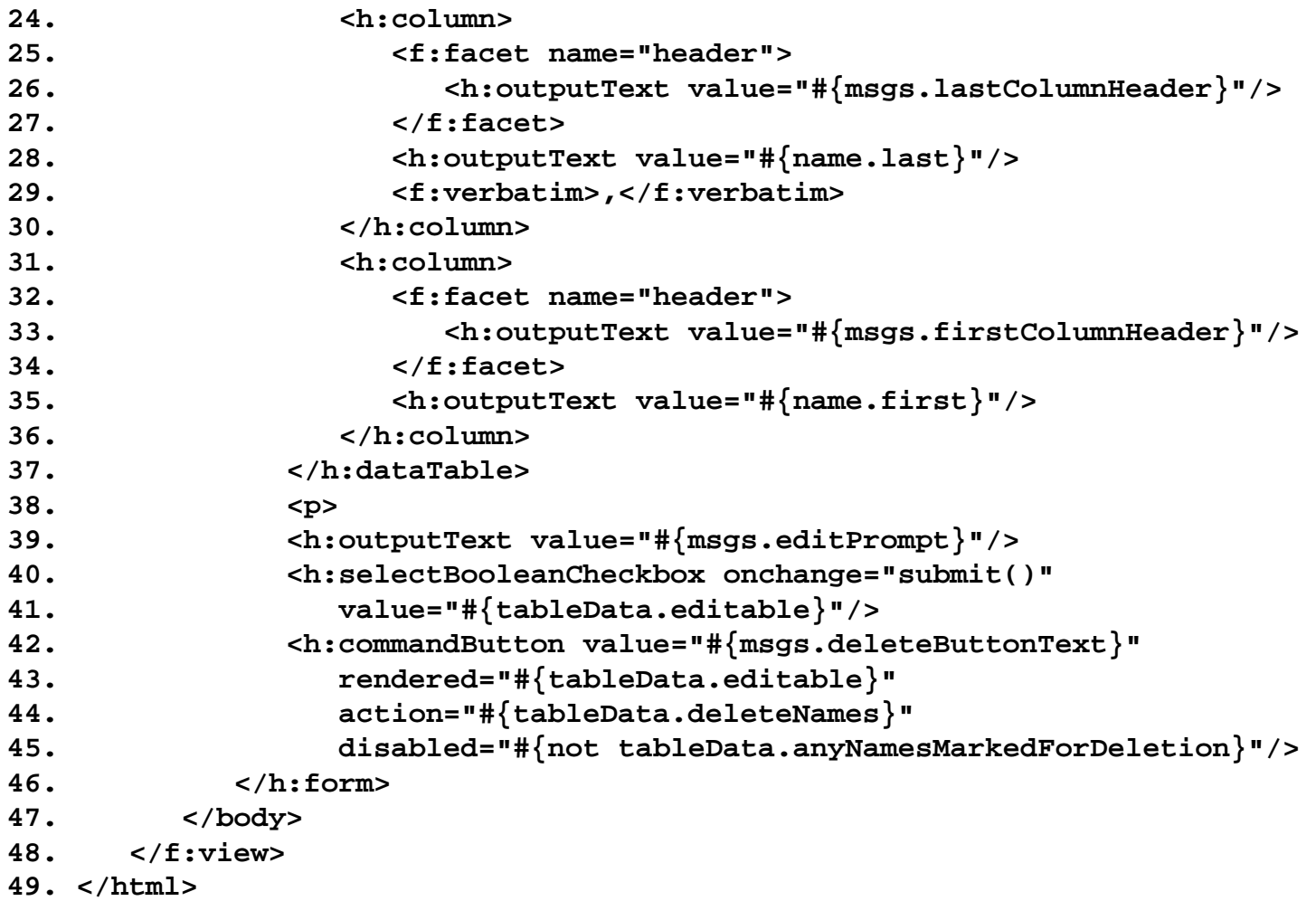

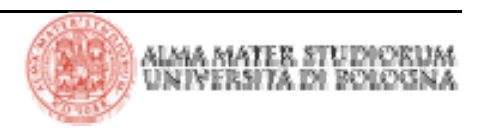

```
1. package it.unibo.deis;
 2.3. public class Name {
 4. private String first;
 5. private String last;
6. private boolean markedForDeletion = false;
7.8. public Name(String first, String last) {
9. this.first = first;
10. this.last = last;
11. }
12.13. public void setFirst(String newValue) { first = newValue; }
14. public String getFirst() { return first; }
15.16. public void setLast(String newValue) { last = newValue; }
17. public String getLast() { return last; }
18.19. public boolean isMarkedForDeletion() { return markedForDeletion; }
20. public void setMarkedForDeletion(boolean newValue) {
21. markedForDeletion = newValue;
22. }
23.}
```
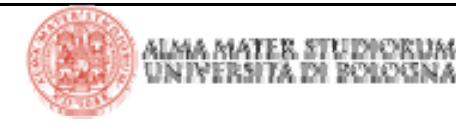

```
1. package it.unibo.deis;
2.3. import javax.faces.model.DataModel;
4. import javax.faces.model.ArrayDataModel;
5.6. public class TableData {
7. private boolean editable = false;
8. private ArrayDataModel model = null;
9.10. private static final Name[] names = {
11. new Name("Anna", "Keeney"),
12. new Name("John", "Wilson"),
13. new Name("Mariko", "Randor"),
14. new Name("William", "Dupont"),
15. };
16.17. public TableData() { model = new ArrayDataModel(names); }
18.19. public DataModel getNames() { return model; }
20.21. public boolean isEditable() { return editable; }
22. public void setEditable(boolean newValue) { editable = newValue; }
23.24. public String deleteNames() {
25. if (!getAnyNamesMarkedForDeletion())
26. return null;
27.28. Name[] currentNames = (Name[]) model.getWrappedData();
29. Name[] newNames = new Name[currentNames.length
30. - getNumberOfNamesMarkedForDeletion()];
```
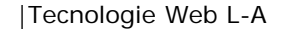

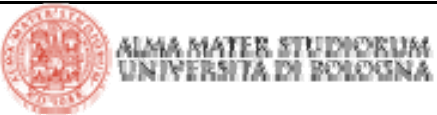

```
32. for(int i = 0, j = 0; i < currentNames.length; +i) {
33. Name name = (Name) currentNames[i];
34. if (!name.isMarkedForDeletion()) {
35. newNames[j++] = name;
36. }
37. }
38. model.setWrappedData(newNames);
39. return null;
40. }
41. public int getNumberOfNamesMarkedForDeletion() {
42. Name[] currentNames = (Name[]) model.getWrappedData();
43. int cnt = 0;
44.45. for(int i = 0; i < currentNames.length; ++i) \{46. Name name = (Name) currentNames[i];
47. if (name.isMarkedForDeletion())
48. ++cnt;
49. }
50. return cnt;
51. }
52. public boolean getAnyNamesMarkedForDeletion() {
53. Name[] currentNames = (Name[]) model.getWrappedData();
54. for(int i = 0; i < currentNames.length; ++i) \{55. Name name = (Name) currentNames[i];
56. if (name.isMarkedForDeletion())
57. return true;
58. }
59. return false;
60. }
61. }
```
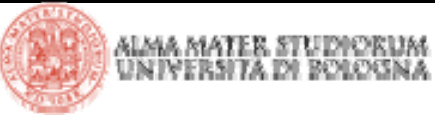

|Tecnologie Web L-A

## **JSF: gestione eventi**

> Riprendiamo lo schema di processamento della request (lifecycle) da parte del framework JSF

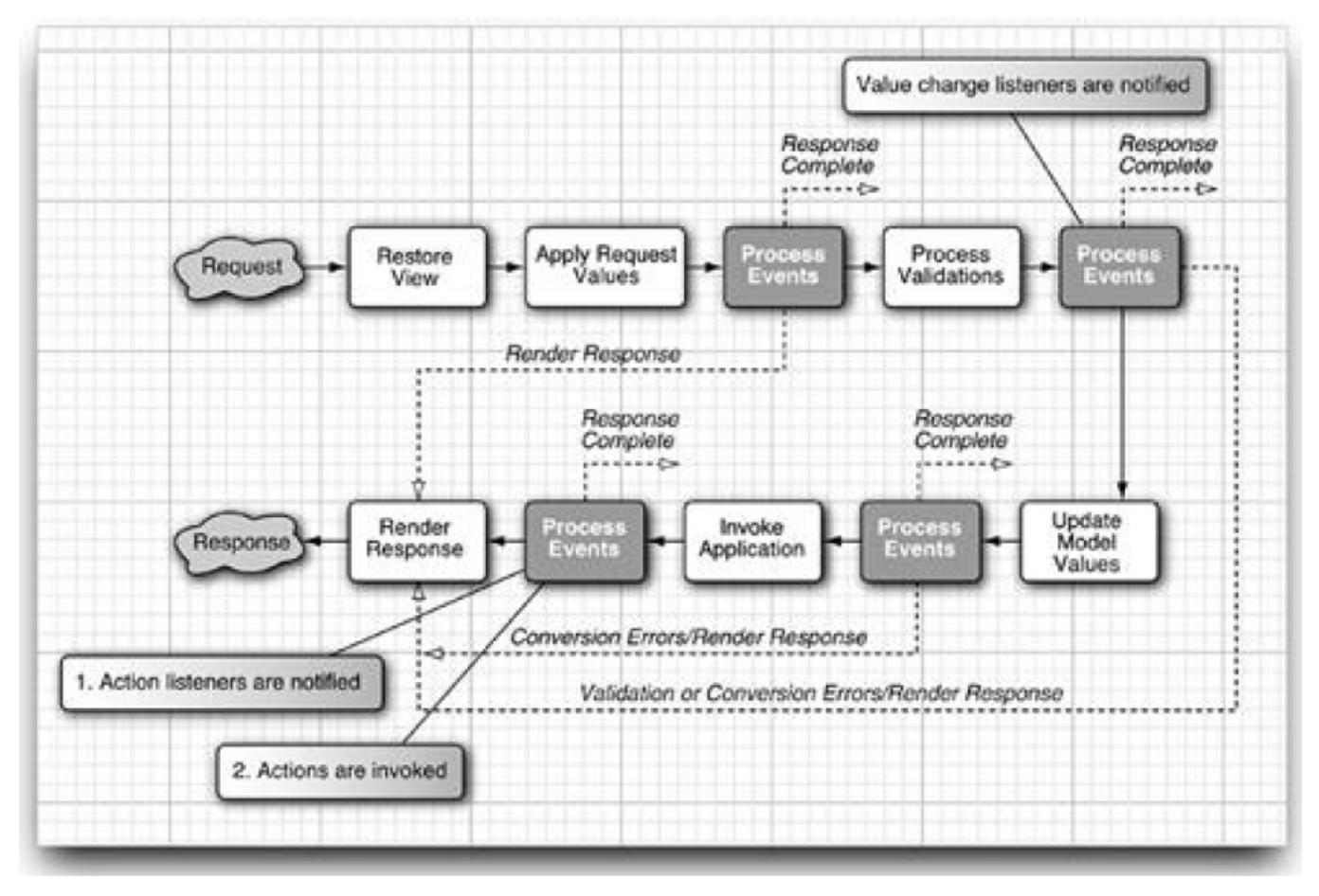

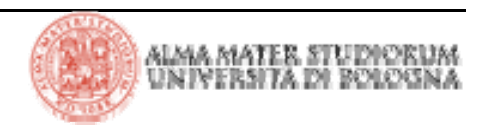

## **JSF: gestione eventi**

> Come abbiamo già detto il lifecycle è definito da un insieme preciso di fasi.

> Le fasi sono le seguenti :

4**Restore View**

<sup>4</sup>**Apply Request Value**

4**Process Validations**

<sup>4</sup>**Update Model Value**

<sup>4</sup>**Invoke Application**

<sup>4</sup>**Render Response**

La fase di Restore View recupera il *component tree* della vista. La fase di Apply Request Value riporta i parametri della richiesta nei *submitted values*  dei corrispondenti componenti. La fase di Process Validations converte i valori nei tipi opportuni, li valida e aggiorna i *local values* dei componenti. La fase di Update Model Value copia i valori validati nel modello. La fase di Invoke Application notifica *action listener* <sup>e</sup> *action* (nell'ordine indicato). La fase di Render Response salva lo stato e carica la *view* successiva.

## **JSF: Value Change Event**

> Una categoria di eventi definita dalle specifiche JSF è detta *Value Change Event*. Questo evento viene generato (a fronte di un'interazione dell'utente con un controllo HTML di input) durante la fase di *Apply Request Value* e inserito in una coda eventi. Successivamente, dopo la fase di *Process Validations*, l'evento viene inviato in *broadcast* ai vari listener registrati. Gli eventi vengono sollevati da componenti di input

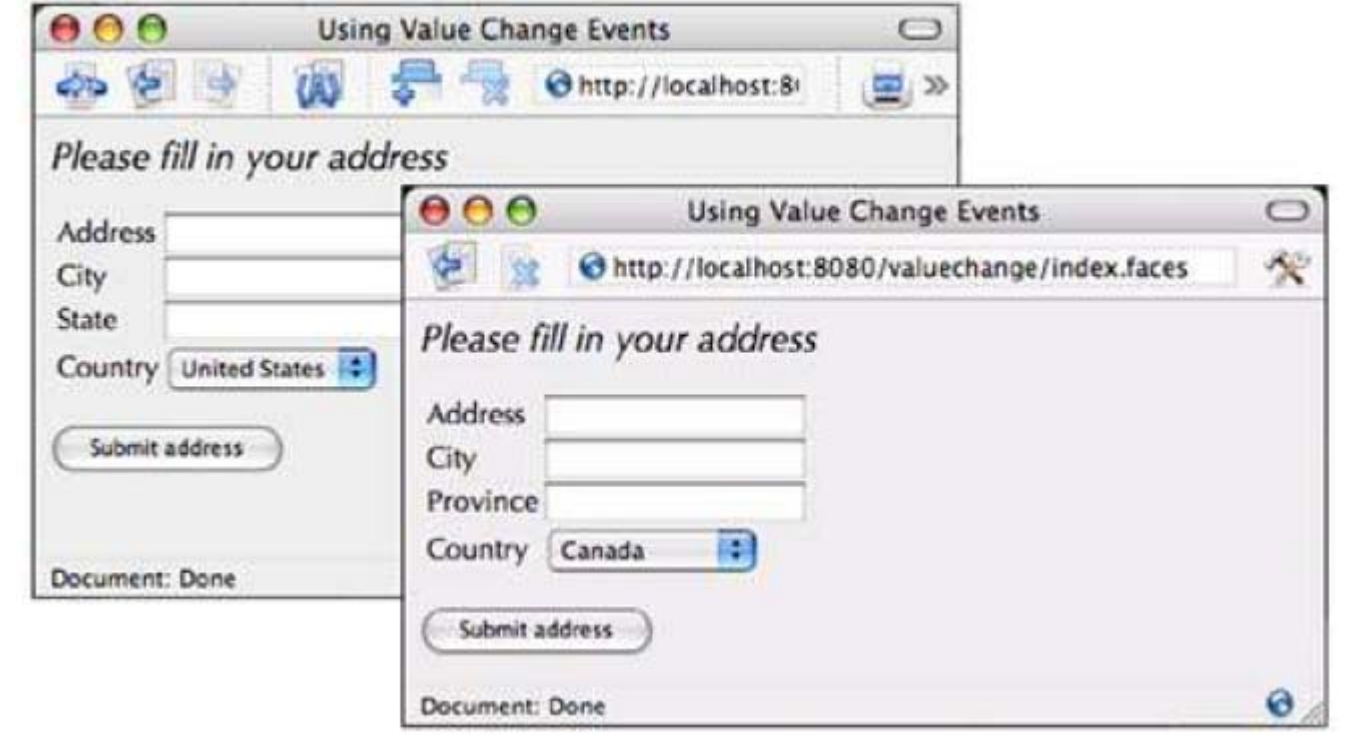

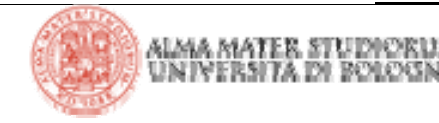

## **JSF: Value Change Event - esempio**

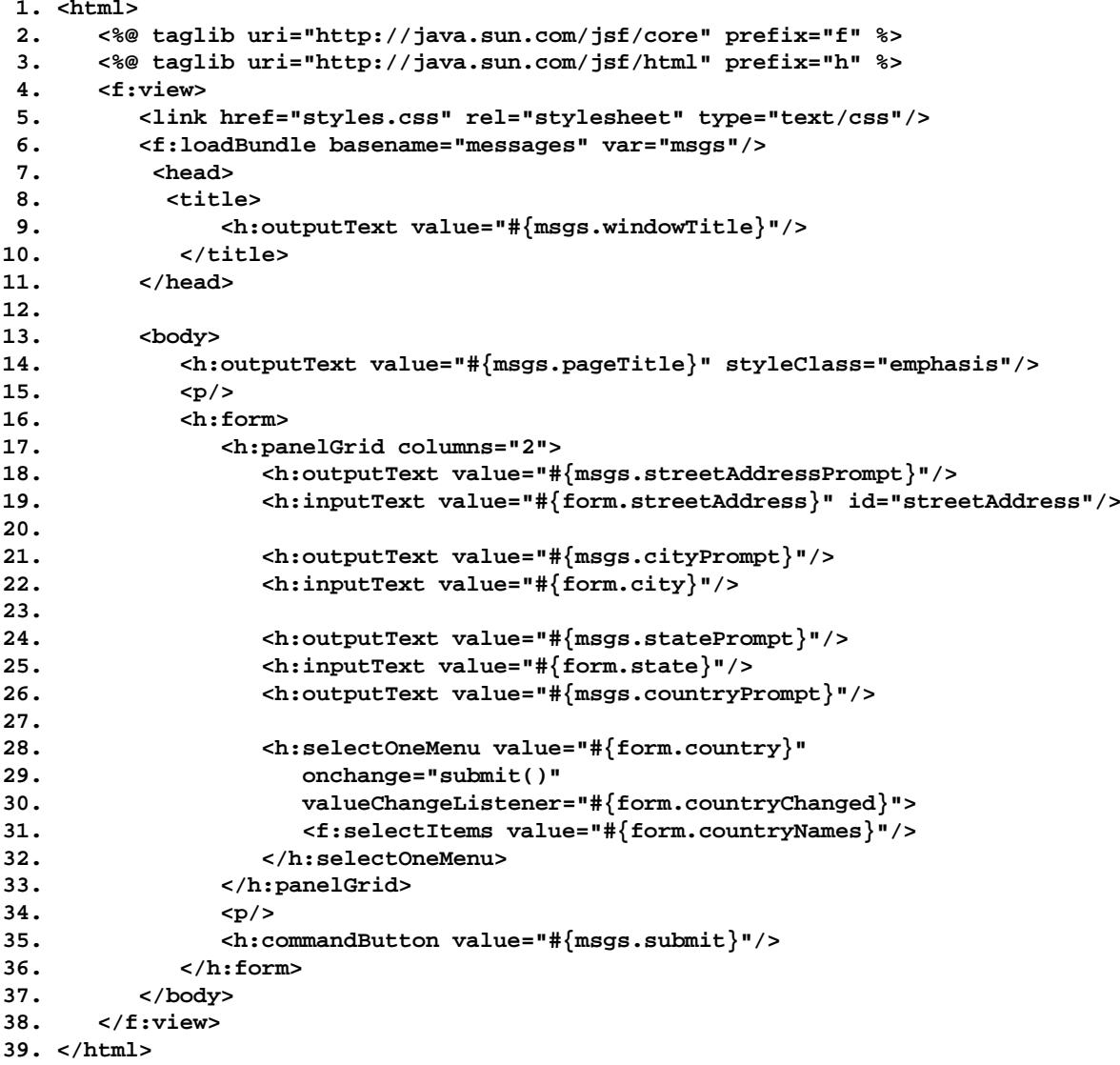

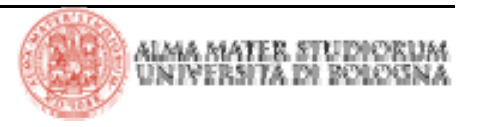

|Tecnologie Web L-A

### **JSF: Value Change Event - esempio**

```
1. package it.unibo.deis;
2.3. import java.util.ArrayList;
4. import java.util.Collection;
5. import java.util.Locale;
6. import javax.faces.context.FacesContext;
7. import javax.faces.event.ValueChangeEvent;
8. import javax.faces.model.SelectItem;
9.10. public class RegisterForm {
11. private String streetAddress;
12. private String city;
13. private String state;
14. private String country;
15.16. private static final String US = "United States";
17. private static final String CANADA = "Canada";
18. private static final String[] COUNTRY_NAMES = { US, CANADA };
19. private static ArrayList countryItems = null;
20.21. // PROPERTY: countryNames
22. public Collection getCountryNames() {
23. if(countryItems == null) {
24. countryItems = new ArrayList();
25. for (int i = 0; i < COUNTRY NAMES.length; +i) {
26. countryItems.add(new SelectItem(COUNTRY_NAMES[i]));
27. }
28. }
29. return countryItems;
30. }
```
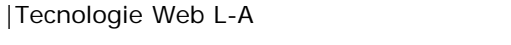

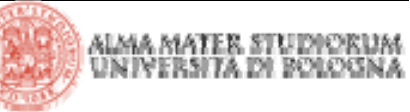

## **JSF: Value Change Event - esempio**

```
31.32. // PROPERTY: streetAddress
33. public void setStreetAddress(String newValue) { streetAddress = newValue; }
34. public String getStreetAddress() { return streetAddress; }
35.36. // PROPERTY: city
37. public void setCity(String newValue) { city = newValue; }
38. public String getCity() { return city; }
39.40. // PROPERTY: state
41. public void setState(String newValue) { state = newValue; }
42. public String getState() { return state; }
43.44. // PROPERTY: country
45. public void setCountry(String newValue) { country = newValue; }
46. public String getCountry() { return country; }
47.48. public void countryChanged(ValueChangeEvent event) {
49. FacesContext context = FacesContext.getCurrentInstance();
50.51. if(US.equals((String) event.getNewValue()))
52. context.getViewRoot().setLocale(Locale.US);
53. else54. context.getViewRoot().setLocale(Locale.CANADA);
55. }
56. }
```
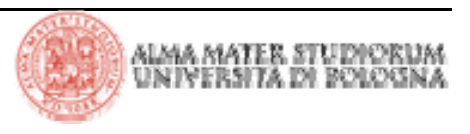

### **JSF:** javax.faces.event.ValueChangeEvent

> Il parametro di input rivevuto dal metodo notificato dal framework JSF è di tipo **javax.faces.event.ValueChangeEvent**. Questa classe fornisce i seguenti metodi:

<sup>4</sup>**UIComponent getComponent()**

<sup>4</sup>**Object getNewValue()**

<sup>4</sup>**Object getOldValue()**

> La classe estende **javax.faces.event.FacesEvent**. Questa classe astratta presenta, tra gli altri, i seguenti metodi (vedere API per le specifiche):

<sup>4</sup>**PhaseId getPhaseId()**

<sup>4</sup>**void setPhaseId(PhaseId)**

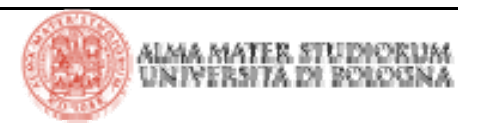

<sup>4</sup>**void queue()**

## **JSF: Action Event**

> Un'altra categoria di eventi definita dalle specifiche JSF è detta *Action Event*. Anche questi eventi vengono generati durante la fase di *Apply Request Value* (a seguito dell'interazione dell'utente con un controllo HTML che provoca il *submit* del FORM) e inseriti in una opportuna coda eventi associata al componente che li ha generati. Successivamente, durante la fase di *Invoke Application*, JSF invoca i vari listener registrati preposti alla gestione dell'evento. Gli eventi sono prodotti da componenti di tipo command (bottoni e link) quando questi sono attivati (e, quindi, quando il corrispondente valore è presente nella *HTTP request*). Questi componenti sono anche detti *action sources*.

> JSF distingue tra *action listener* <sup>e</sup>*action*. Concettualmente le *action* sono pensate per gestire la business logic e partecipare al processo di *navigation handling* (non hanno nozione di concetti di UI). *Action listener* sono pensati per gestire la logica di UI (logica di presentazione). Spesso i listener associati a questi eventi lavorano di concerto (per esempio quando un *action* necessita di informazioni di UI).

## **JSF: Action Event**

> Vediamo ora un esempio. Quando si effettua un click su una parte specifica dell'immagine si determina (attraverso le coordinate inviate come *HTTP* parameter) quale dettaglio presentare nella pagina successiva. La *action* non ha conoscenza circa i dettagli di UI, necessita quindi di collaborare con *action listener*

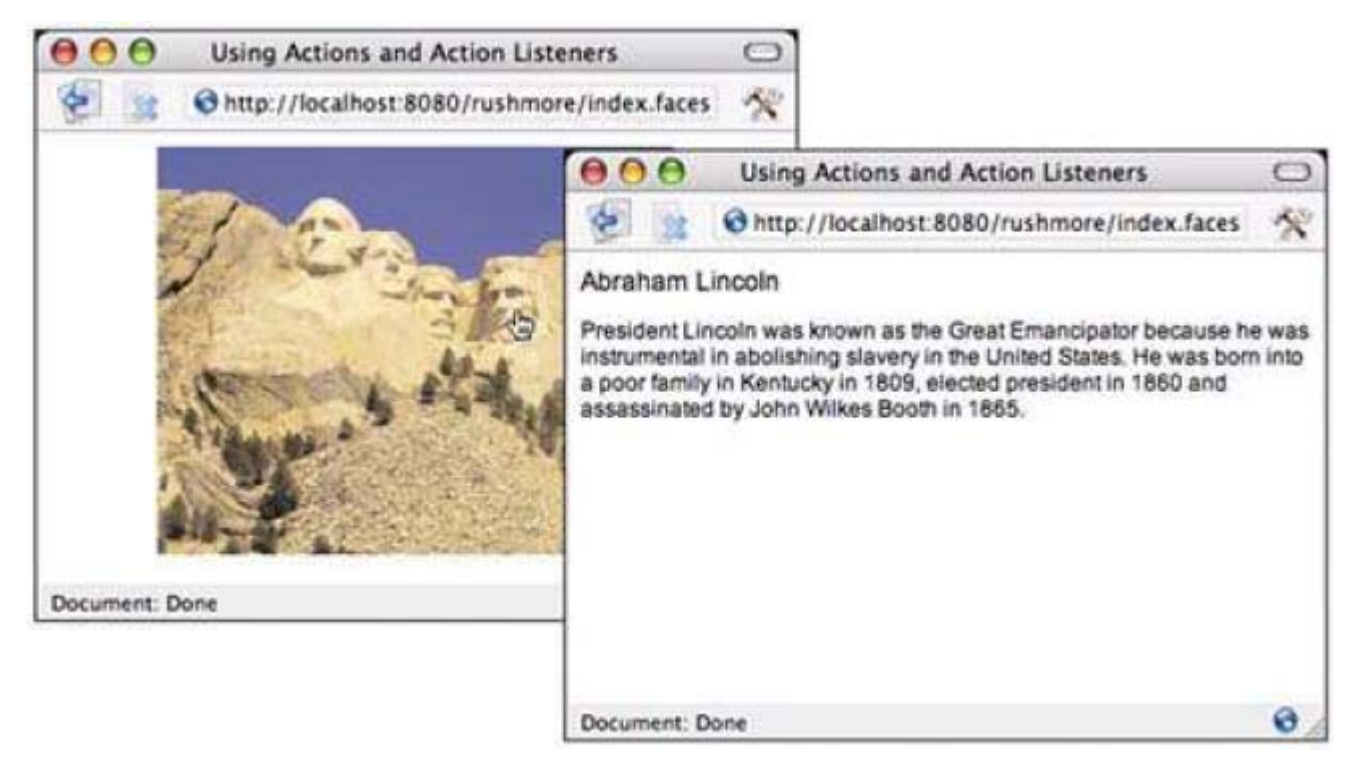

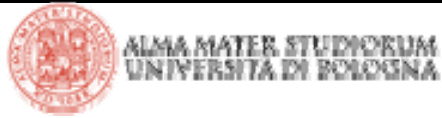

## **JSF: Action Event - esempio**

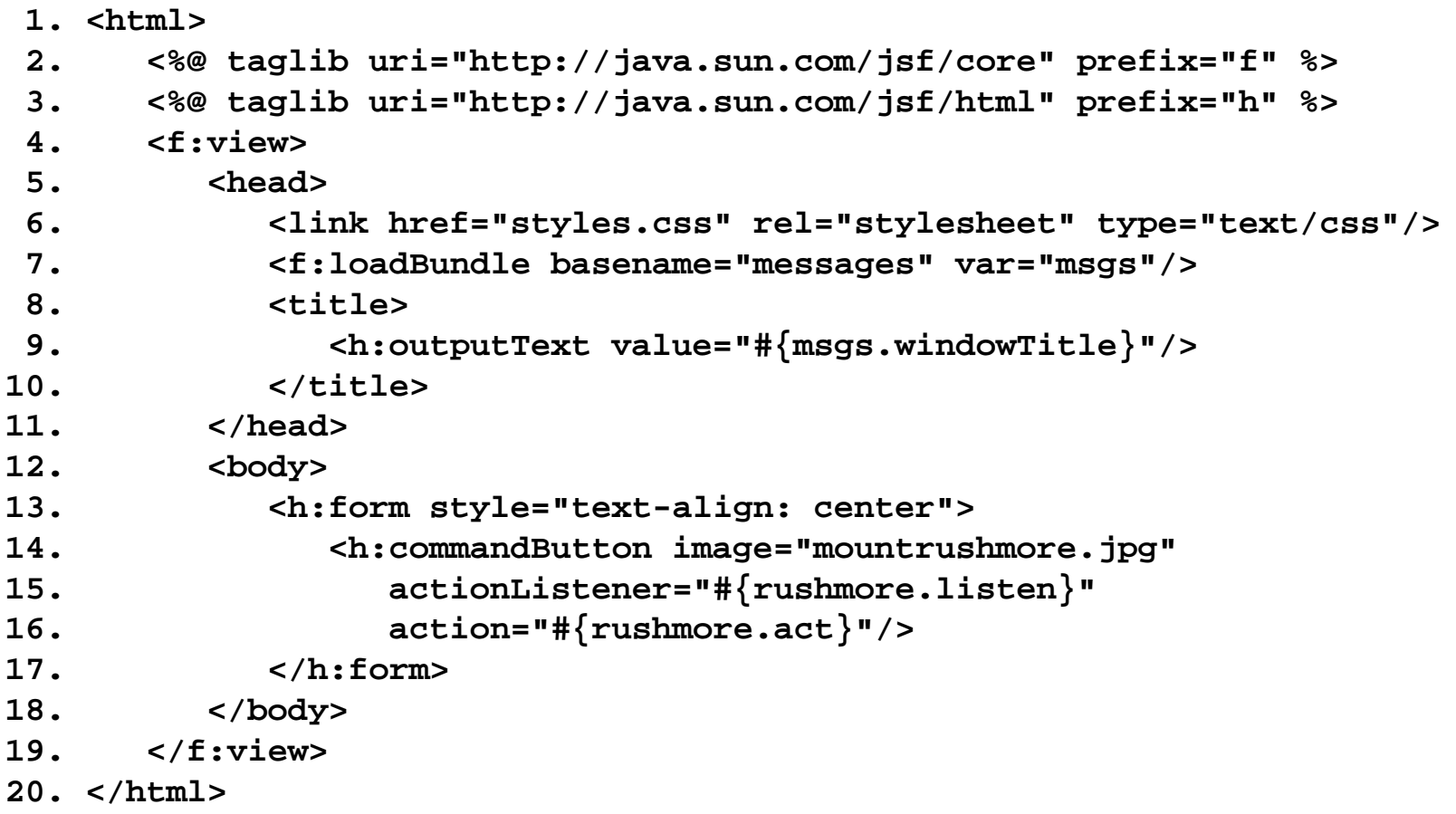

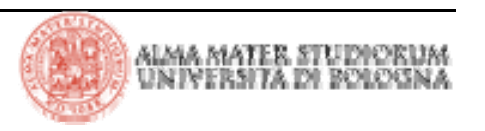

### **JSF: Action Event - esempio**

```
1. package it.unibo.deis;
 2.3. import java.awt.Point;
 4. import java.awt.Rectangle;
 5. import java.util.Map;
 6. import javax.faces.context.FacesContext;
 7. import javax.faces.event.ActionEvent;
 8.9. public class Rushmore {
10. private String outcome = null;
11. private Rectangle washingtonRect = new Rectangle(70, 30, 40, 40);
12. private Rectangle jeffersonRect = new Rectangle(115, 45, 40, 40);
13. private Rectangle rooseveltRect = new Rectangle(135, 65, 40, 40);
14. private Rectangle lincolnRect = new Rectangle(175, 62, 40, 40);
15.16. public void listen(ActionEvent e) {
17. FacesContext context = FacesContext.getCurrentInstance();
18. String clientId = e.getComponent().getClientId(context);
19. Map requestParams = 
        context.getExternalContext().getRequestParameterMap();
20.21. int x = new Integer((String) requestParams.get(clientId + ".x"))
22. .intValue();
```
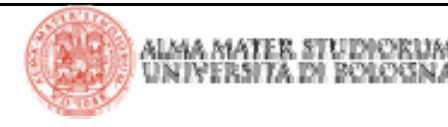

#### **JSF: Action Event - esempio**

```
23. int y = new Integer((String) requestParams.get(clientId + ".y"))
24. .intValue();
25.26. outcome = null;
27.28. if (washingtonRect.contains(new Point(x, y)))
29. outcome = "washington";
30.31. if (jeffersonRect.contains(new Point(x, y)))
32. outcome = "jefferson";
33.34. if (rooseveltRect.contains(new Point(x, y)))
35. outcome = "roosevelt";
36.37. if (lincolnRect.contains(new Point(x, y)))
38. outcome = "lincoln";
39. }
40.41. public String act() {
42. return outcome;
43. }
44. }
```
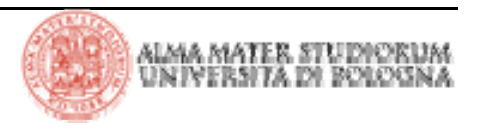

## **JSF: tag Event Listener**

> Sinora abbiamo aggiunto *action* <sup>e</sup>*value change* listener ai componenti usando gli attributi **actionListener** <sup>e</sup>**valueChangeListener,**  rispettivamente. E' possibile ottenere lo stesso risultato utilizzando i tag **f:actionListener** <sup>e</sup>**f:valueChangeListener.** Tipicamente si usano i tag quando c'è la necessità di registrare multipli *action listener* <sup>e</sup>*value change listener* per un singolo componente

> I due markup sottostanti consentono di ottenere lo stesso risultato:

```
<h:selectOneMenu value="#{form.country}" onchange="submit()"
   valueChangeListener="#{form.countryChanged}">
    <f:selectItems value="#{form.countryNames}"/>
</h:selectOneMenu>
```

```
<h:selectOneMenu value="#{form.country}" onchange="submit()">
    <f:valueChangeListener type=" it.unibo.deis.CountryListener"/>
    <f:selectItems value="#{form.countryNames}"/>
</h:selectOneMenu>
```
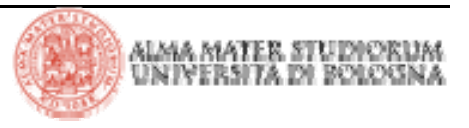

## **JSF: tag Event Listener**

> Si noti che nel primo caso utilizziamo un *method binding* per registrare il *listener*, espresso con JSF EL; nel secondo una classe Java, indicata come valore dell'attributo **type** del tag. Tale classe deve implementare l'interfaccia **javax.faces.event.ValueChangeListener.** Esempio:

```
public class CountryListener implements ValueChangeListener {
    private static final String US = "United States";
```

```
public void processValueChange(ValueChangeEvent event) {
  FacesContext context = FacesContext.getCurrentInstance();
```

```
if (US.equals((String) event.getNewValue()))
         context.getViewRoot().setLocale(Locale.US);
     elsecontext.getViewRoot().setLocale(Locale.CANADA);
  }
}
```
> L'interfaccia specifica il metodo **processValueChange**, che riceve in input un parametro **ValueChangeEvent** e non ritorna parametri

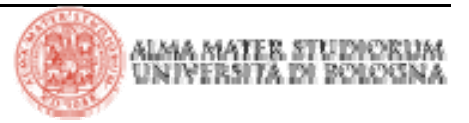

> Discorso assolutamente analogo per *action listener*. Ecco i due markup equivalenti:

```
<h:commandButton image="mountrushmore.jpg"
   actionListener="#{rushmore.listen}"
   action="#{rushmore.act}"/>
```

```
<h:commandButton image="mountrushmore.jpg" action="#{rushmore.act}">
   <f:actionListener type="it.unibo.deis.RushmoreListener"/>
```

```
</h:commandButton>
```
> L'interfaccia da implementare dalla classe che rappresenta il *listener* è **javax.faces.event.ActionListener.** La firma dell'unico metodo specificato dall'interfaccia è il seguente:

#### **void processAction(ActionEvent)**

> Se si specificano più listener per un componente, essi sono invocati nel seguente ordine: dapprima quello specificato dall'attributo, successivamente quelli indicati dai tag, nell'ordine in cui sono dichiarati

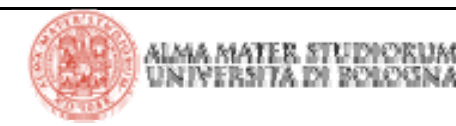

> I componenti di tipo *command* <sup>e</sup>*input* prevedono l'attributo **immediate** che assume valori booleani.

> Se il corrispondente valore è *true*, per i componenti di *input* gli step di "conversione" e "validazione" vengono eseguiti immediatamente dopo la fase di *Apply Request Value* e successivamente vengono notificati i listener degli eventi *Value Change*. Si passa poi alla fase di *Render Response* oppure, nel caso si produca –per esempio- un contenuto binario, si completa la risposta manipolando direttamente lo *stream* di *output*.

> Per gli *action sources*, la valorizzazione a *true* di **immediate** determina l'invocazione di *action listener* e *action* (nell'ordine) dopo la fase di *Apply Request Value*, saltando le altre fasi e passando poi direttamente alla fase di *Render Response*, a meno che non si scriva direttamente sullo *stream*  di *output* e si completi la risposta.

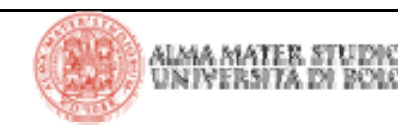

### **JSF: componenti immediate**

> Nella figura sottostante viene illustrato graficamente quanto detto

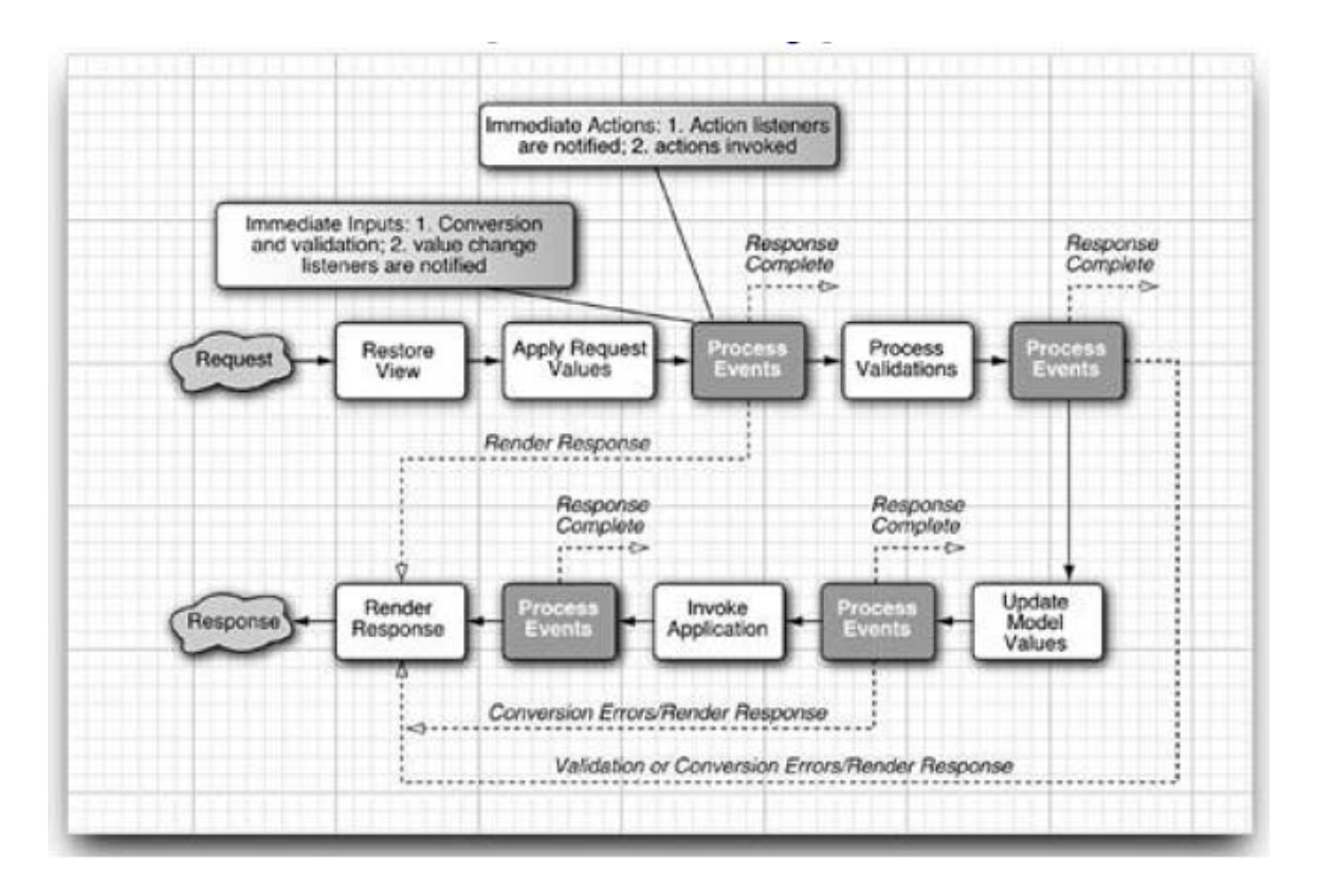

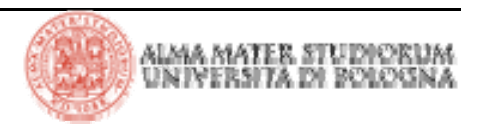

## **JSF: componenti di input immediate**

> Riprendiamo un esempio visto precedentemente, quello relativo al cambio della lingua. Supponiamo di aggiungere un semplice attributo *required* al campo di indirizzo: la selezione del paese dal menu determina la segnalazione di errore che, in questo caso, non è il comportamento desiderato (la validazione dovrebbe avvenire al *submit* dell'intero FORM)

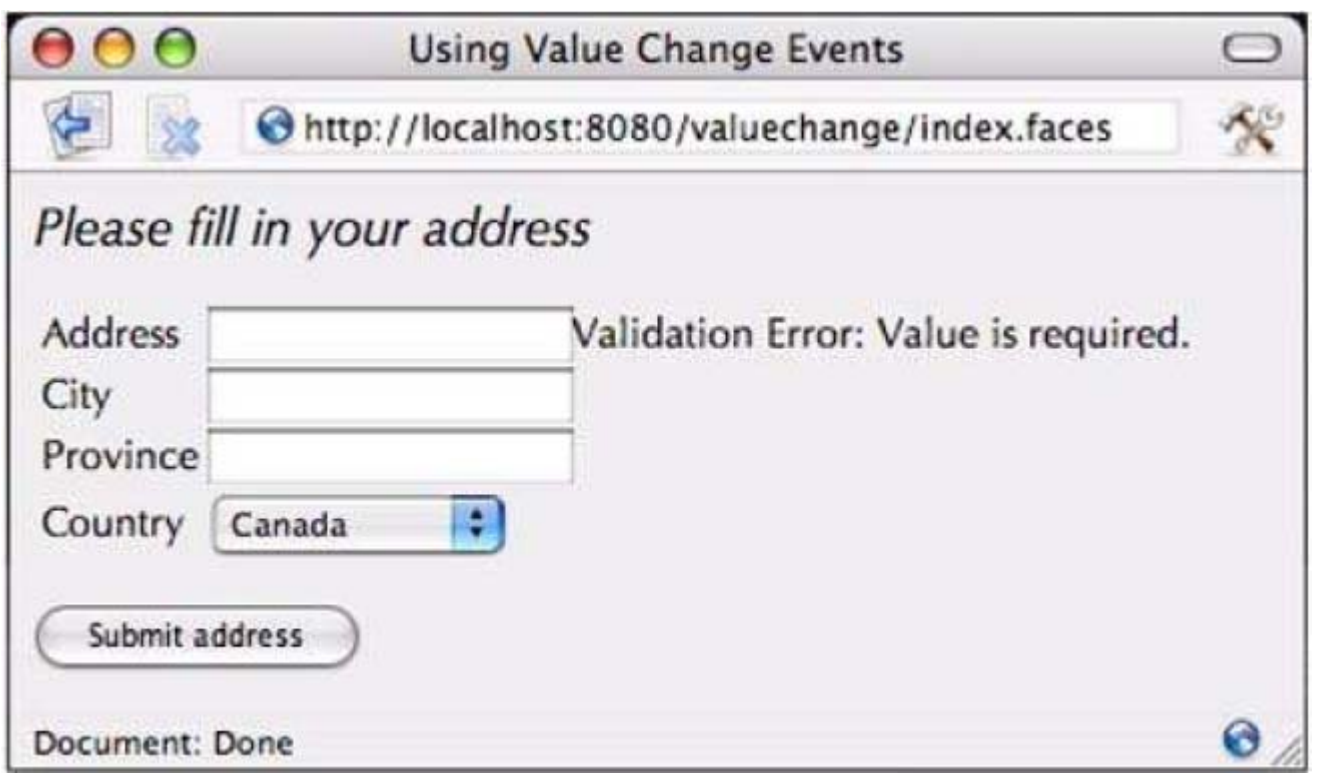

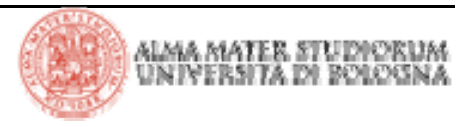

## **JSF: componenti di input immediate**

> La soluzione passa per la trasformazione di menu country in un componente *immediate*. I componenti di input *immediate* effettuano conversione e validazione e successivamente sollevano gli eventi *Value Change* all'inizio del lifecycle, dopo *Apply Request Value*, invece che dopo *Process Validations*.

**<h:selectOneMenu value="#{form.country}" onchange="submit()" immediate="true" valueChangeListener="#{form.countryChanged}">**

**<f:selectItems value="#{form.countryNames}"/>**

#### **</h:selectOneMenu>**

> Tuttavia, questo accorgimento (da solo) non consente di evitare la validazione degli altri componenti che, infatti, avverrebbe comunque. È necessario, per scongiurare il comportamento indesiderato evidenziato nella pagina precedente, invocare esplicitamente la fase di *Render Response* alla fine del *Value Change listener*. In questo caso si determina un cambiamento nel lifecycle che consente di superare il problema

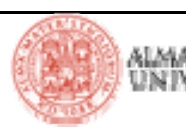

## **JSF: componenti command immediate**

> Per quanto attiene i componenti di tipo command *(action sources*), è sufficiente limitarsi al setting dell'attributo *immediate.*

```
<h:commandLink actionListener="#{localeChanger.changeLocale}"
immediate="true"><h:graphicImage value="/german_flag.gif" style="border: 0px"/>
    <f:param name="locale" value="german"/>
```

```
</h:commandLink>
```
> I listener registrati sugli eventi da essi generati, infatti, indipendentemente dal fatto che i componenti siano o meno *immediate*, passano sempre alla fase di *Render Response*, eliminando così alla radice il probema.

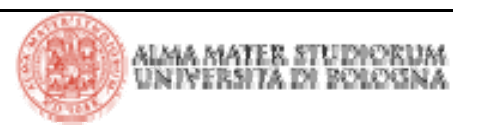